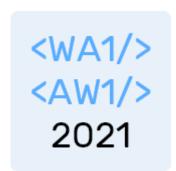

## HTTP APIs

The glue between clients and servers

Fulvio Corno Luigi De Russis Enrico Masala

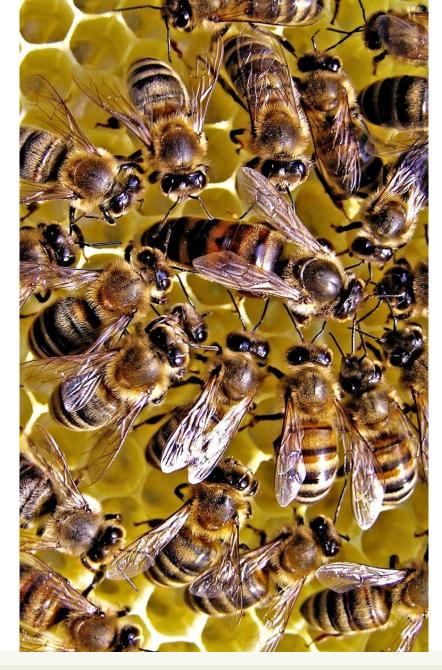

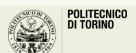

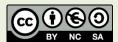

### Goal

Application

- Web backend
- Web frontend
- IoT device
- Mobile app

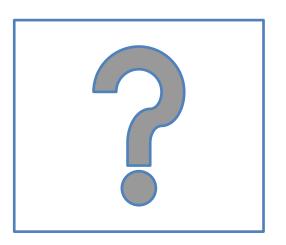

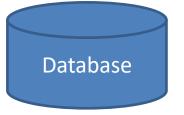

Service(s)

### Architecture

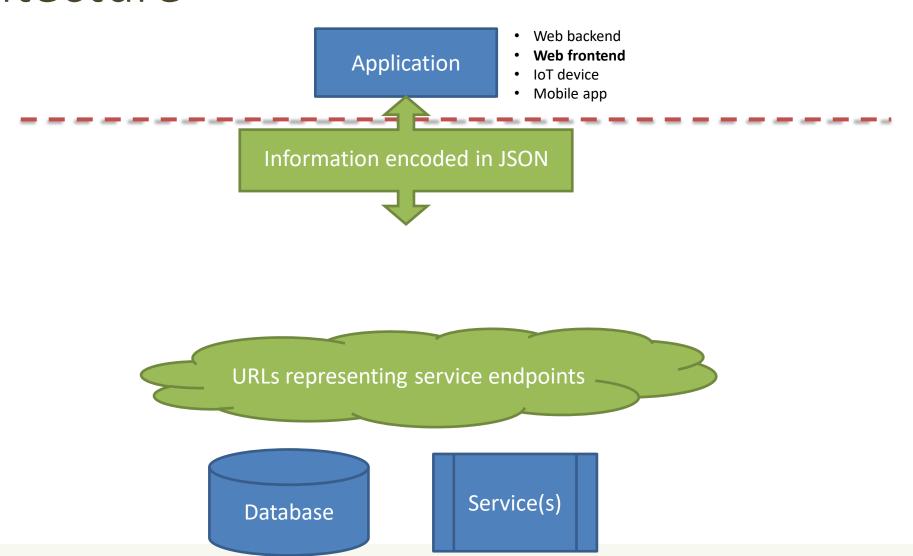

# JSON - JavaScript Object Notation < JSON >

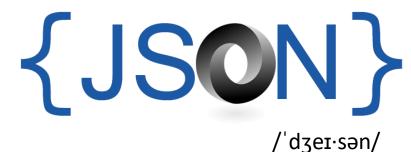

- Lightweight Data Interchange Format
  - Subset of JavaScript syntax for object literals
  - Easy for humans to read and write
  - Easy for machines to parse and generate
  - https://www.json.org/
  - ECMA 404 Standard: http://www.ecmainternational.org/publications/files/ECMA-ST/ECMA-404.pdf
  - RFC 8259: <a href="https://tools.ietf.org/html/rfc8259">https://tools.ietf.org/html/rfc8259</a>
- Media type: application/json

## JSON Logical Structure

{JSON}

- Primitive types: string, number, true/false/null
  - Strings MUST use "double" quotes, not 'single'

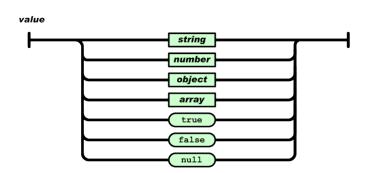

Composite type – Array: ordered lists of values

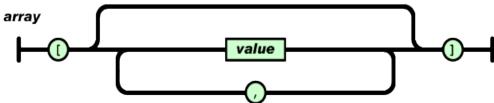

- Composite type Objects: list of key-value pairs
  - Keys are strings (not identifiers)
  - MUST be "quoted"

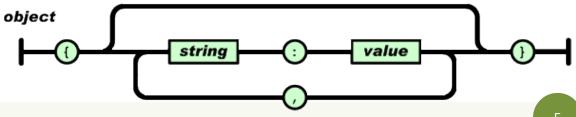

## JSON Example

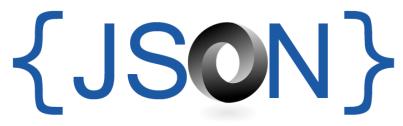

```
"firstName": "John",
                                      Name/Value Pairs
"lastName": "Smith",
"address": {
    "streetAddress": "21 2nd Street",
    "city": "New York",
                                                           Child
    "state": "NY",
                                                           properties
    "postalCode": 10021
},
"phoneNumbers": [
    "212 555-1234",
                                    String Array
                                                    Number data
    "646 555-4567"
                                                    type
```

## Using JSON in JavaScript

- JSON.stringify to convert objects into JSON
  - const aString = JSON.stringify(myObj)
  - Works recursively also on nested objects/arrays
  - Excludes function properties (methods) and undefined-valued properties

- JSON.parse to convert JSON back into an object
  - const myObj = JSON.parse(aString)
  - All created objects have the default {}
    - Can fix with a *reviver* callback

https://javascript.info/json

## Main Types of URIs

#### Collection URL

- Represents a set (or list) of objects (or items) of the same type
- Format: /collection
  - http://api.polito.it/students
  - http://api.polito.it/courses

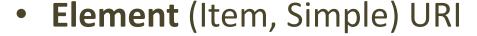

- Represents a single item, and its properties
- Format: /collection/identifier
  - http://api.polito.it/students/s123456
  - http://api.polito.it/courses/01zqp

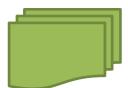

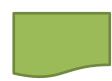

### Best Practice for URIs Definition

- Nouns (not verbs)
- Plural nouns
- Concrete names (not abstract)
  - /courses, not /items

### Operations on Server URIs

- The server supports operations on the specified object/collection(s)
  - Add
  - Delete
  - Update
  - Find
  - Search
  - **—** ...

### Architecture

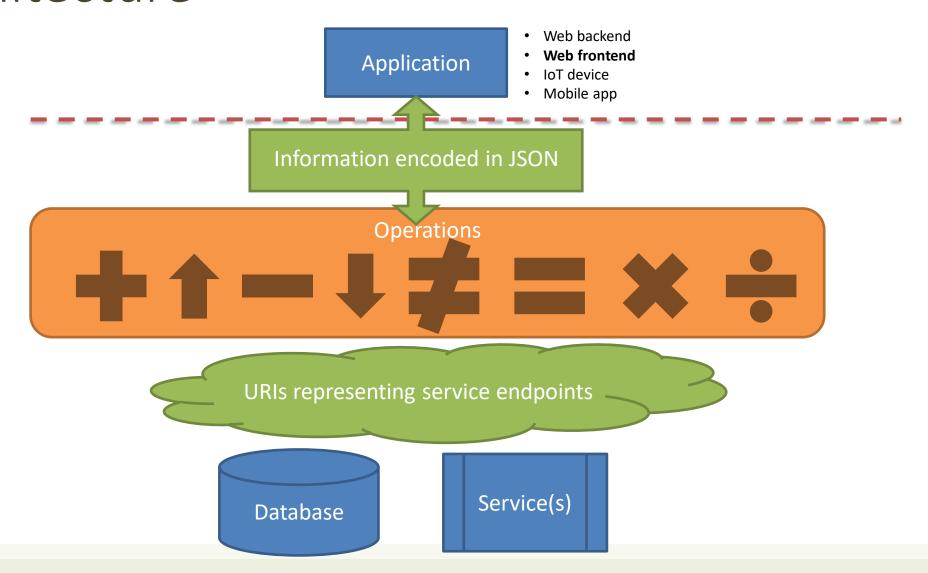

### Actions Use HTTP Methods

#### GET

- Retrieve the representation of the resource (in the HTTP response body)
- Collection: the list of items
- Element: the properties of the element

#### POST

- Create a new resource (data in the HTTP request body)
- Use a URI for a Collection

#### PUT

- Update an existing element (data in the HTTP request body)
- Mainly for elements' properties

#### DELETE

### Actions on Resources

| Resource       | GET                                    | POST                                | PUT                                          | DELETE             |
|----------------|----------------------------------------|-------------------------------------|----------------------------------------------|--------------------|
| Collection     | Retrieve the list of items             | Add a new element to the collection | -                                            | -                  |
| Single Element | Retrieve the properties of the element | -                                   | Replace the values of the element properties | Delete the element |

## Actions on Resources: Example

| Resource   | GET                                        | POST             | PUT                                              | DELETE                              |
|------------|--------------------------------------------|------------------|--------------------------------------------------|-------------------------------------|
| /dogs      | List dogs                                  | Create a new dog | Bulk update<br>dogs<br>( <u>avoid</u> )          | Delete all dogs<br>( <u>avoid</u> ) |
| /dogs/1234 | Show info<br>about the dog<br>with id 1234 | ERROR            | If exists, update<br>the info about<br>dog #1234 | Delete the dog<br>#1234             |

### Standard Methods

| Standard Method | HTTP Mapping                              | HTTP Request Body | HTTP Response Body      |
|-----------------|-------------------------------------------|-------------------|-------------------------|
| List            | GET <collection url=""></collection>      | N/A               | Resource* list          |
| Get             | GET <resource url=""></resource>          | N/A               | Resource*               |
| Create          | POST <collection url=""></collection>     | Resource          | Resource*               |
| Update          | PUT or PATCH <resource url=""></resource> | Resource          | Resource*               |
| Delete          | DELETE <resource url=""></resource>       | N/A               | google.protobuf.Empty** |

https://cloud.google.com/apis/design/standard\_methods

## Relationships

- A given Element may have a (1:1 or 1:N) relationship with other Element(s)
- Represent with: /collection/identifier/relationship
- http://api.polito.it/students/s123456/courses (list of courses followed by student s123456)
- http://api.polito.it/courses/01qzp/students (list of students enrolled in course 01qzp)

## Complex Resource Search

Use ?parameter=value for more advanced resource filtering (or search)

```
- E.g.,
https://api.twitter.com/1.1/statuses/user_timeline.json?scre
en_name=twitterapi&count=2
```

### **Errors**

- When errors or exceptions are encountered, use meaningful HTTP Status
   Codes
  - The Response Body may contain additional information (e.g., informational error messages)

```
"developerMessage" : "Verbose, plain language description of
the problem for the app developer with hints about how to fix
it.",
    "userMessage":"Pass this message on to the app user if
needed.",
    "errorCode" : 12345,
    "more info": "http://dev.teachdogrest.com/errors/12345"
}
```

## API Design

- How to design a set of APIs for your application?
- Practical guidelines, with applied standard practices
- Suggestion: Google API Design Guide
  - <a href="https://cloud.google.com/apis/design/">https://cloud.google.com/apis/design/</a>

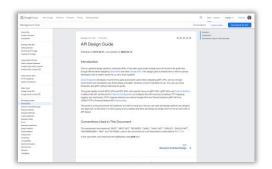

http://apistylebook.com/design/guidelines/

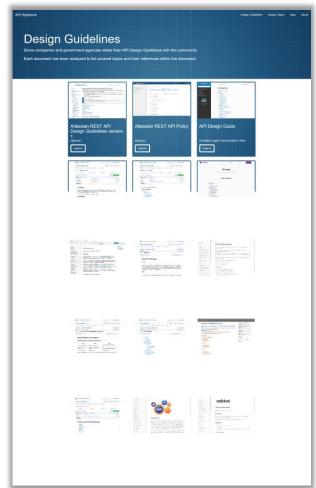

Guidelines for implementing back-end APIs

### **HTTP APIS IN EXPRESS**

## HTTP APIs implementation

- HTTP API endpoints are just regular HTTP requests
- Request URL contains the Element Identifiers (/dogs/1234)
  - Extensive usage of parametric paths (/dogs/:dogId)
- Request/response Body contains the Element Representation (in JSON)
  - Request: req.body with express.json() middleware
  - Response: res.json() to send the response
- Always validate input parameters
- Always validate input parameters
- Really, always validate input parameters

#### Collections

```
app.get('/courses', (req, res) => {
  dao.listCourses().then((courses) => {
    res.json(courses);
  });
});
```

#### Elements

```
app.get('/courses/:code', (req, res) => {
    // validation of req.params.code!!
    dao.readCourse(req.params.code)
    .then((course)=>res.json(course));
});
```

```
POST
```

GET

```
app.use(express.json());

app.post('/exams', (req, res) => {
  const exam = req.body;
  // validation of exam!!
  dao.createExam(exam);
});
```

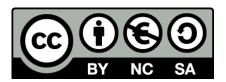

### License

- These slides are distributed under a Creative Commons license "Attribution-NonCommercial-ShareAlike 4.0 International (CC BY-NC-SA 4.0)"
- You are free to:
  - Share copy and redistribute the material in any medium or format
  - Adapt remix, transform, and build upon the material
  - The licensor cannot revoke these freedoms as long as you follow the license terms.

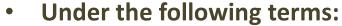

- Attribution You must give <u>appropriate credit</u>, provide a link to the license, and <u>indicate if changes were</u> made. You may do so in any reasonable manner, but not in any way that suggests the licensor endorses you or your use.
- NonCommercial You may not use the material for <u>commercial purposes</u>.
- ShareAlike If you remix, transform, or build upon the material, you must distribute your contributions under the <u>same license</u> as the original.
- No additional restrictions You may not apply legal terms or <u>technological measures</u> that legally restrict others from doing anything the license permits.
- https://creativecommons.org/licenses/by-nc-sa/4.0/

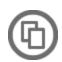

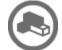

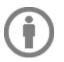

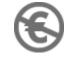

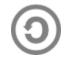